## **How To Download Adobe Photoshop In Tamil [VERIFIED]**

Uninstalling Adobe Photoshop is reasonably easy and can be done in a few simple steps. The first thing you'll need to do is locate the uninstaller for Adobe Photoshop. To do this, open your Start menu and select the Control Panel. Next, click on Add or Remove Programs, and then select Adobe Photoshop. From here you can remove the software from your computer. The next thing you'll need to do is remove the files that were installed. In Windows, these files are usually located in the Program Files directory. You can do this by opening the Windows Explorer tool, navigating to the folder that contains the installed program, and then selecting the files that you wish to remove. You can then delete the files from your computer. The last thing to do is remove the install directory. To do this, click Start and then select Control Panel. Click on Add or Remove Programs, and then select Adobe Photoshop.

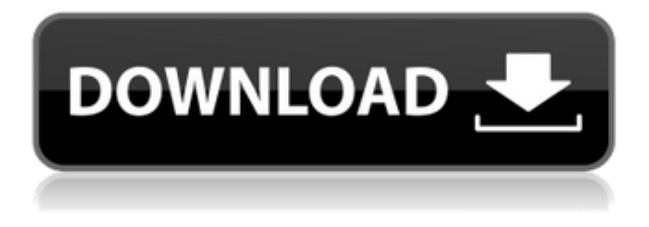

Nevertheless, we compiled a rough guide to the amount of star ratings or other symbols used by our reviewers. You can see that in usual cases, users rate products three stars out of five. It's also worth noting that some reviewers, like Wes the Whole World, simply give the highest possible rating. Other reviewers don't see the benefit in leaving feedback and simply close the review or post a more expressive comment, such as "New" or "Not Completely Satisfied." That's how we scored those ratings. The first thing you probably notice about this product is that its look is very different. You are no longer used to seeing an image editor with a toolbar that is painted on in grey. Instead, you'll find that the program has a very plain interface with all of Photoshop's tools and effects on the left and the right side of the program window. The visual experience feels more like the one that you would find in a database application or social media platform. I actually find that I am happier with this interface, as I find it more intuitive in terms of where to find things. I think it was a mistake to remove the standard My Managers workspace, as that tool was the main way one could access some utilities like the Liquify and Puppet Warp tools. Now that there's one main workspace like this, those features have to be found, which is not always that easy. I am a big fan of LR, because I use it for both my wedding and portrait work. I have both Photoshop and Lightroom on the desktop. LR5 has a lot of great features. This update is great, they have already improved the interface, sped up the performance, added more tools and improved the final image quality. I will be waiting a little longer, but I plan on purchasing this software.

## **Photoshop 2021 (Version 22.4.1) Download Hacked License Key Full For**

## **Windows {{ lifetimE patch }} 2023**

Camera Raw and Photoshop are two of Apple's three flagship graphic design applications, along with iMovie. The good news about Camera Raw and Photoshop is that they are compatible with macOS and Windows. That means that if you have an Apple computer, if you need graphic design software, you can access it in any way you prefer. Adobe Photoshop Lab offers topics including vector graphics, art design, interactive media design, and web design. The course also covers how to make 3D models and time-lapse videos using After Effects. The interactive models created in the Adobe Illustrator and Adobe Photoshop Lab topics can be used in Adobe XD. Also, the Adobe Illustrator Comic Studio course covers Comic book software and services. Adobe Photoshop is a powerful and versatile photo editing tool that can change and retouch your image. It can create new images from scratch, alter or retouch existing files, and even add new layers and blend them together. Photoshop is a very useful tool in the world of design and graphic art. The Adobe Creative Suite includes applications such as Adobe InDesign, Illustrator, and Photoshop. It is best for graphic designers, web designers, and creatives in general who want a complete solution for their projects. If you need a good and useful photo editing software, then Adobe Photoshop is an option that will not disappoint you. The Adobe Creative Suite is a group of software that includes Adobe Photoshop, Illustrator, InDesign, and other applications. Adobe Photoshop has multiple features that are extremely useful for graphic designers and photographers. This software is compatible with various file types and it can modify existing files as well as create new ones. e3d0a04c9c

## **Photoshop 2021 (Version 22.4.1) Download With Licence Key For Mac and Windows x32/64 2023**

With every new version of Photoshop, there is a new feature added to the software. While some of them are rather useful at the time of use and are really-really useful, some others have been experiment, for the users around the world. Having a keen eye on the best and latest tools, is a good decision, but there are some common and famous tools that are really, really helpful in Photoshop. To begin with, here are a few of them below. Adaptive Sharpen is a Sharpening Filter system that adapts based on the subject in a Painting layer of up to 30 layers at once. It auto-adjusts the sharpening level based on every part of the painting regardless of the size. This sharpening system is the same as in Photoshop CS6 but with better features. It is even faster and memory efficient. Blur is a layer that can be easily adjusted to blur or sharpen an image on a specific layer. This tool is simple and easy to use. Just drag the blur tool over the area wherever you'd like to blur out the image in a few simple steps. There are some simple steps to follow to achieve the maximum blur effect. Adobe Photoshop CC is a powerful image editing tool for intensive image making. It is widely used in graphic and web design for retouching, compositing and many other image editing tasks. This book will give a total in-depth experience on Adobe Photoshop CC. This book will cover all the features of Photoshop CC, starting from the basic, introductory parts of the application to the newest and most common features. Topics include layers, selection, views, document and work space, color management, retouching, gradients, textures, effects, typography, drawing, importing, exporting, web and mobile design, and much more.

how to download fonts to adobe photoshop how to download the adobe photoshop how to download adobe photoshop to mac how long does adobe photoshop take to download adobe photoshop touch for android – how to download – free how to download adobe photoshop 7.0 for free for windows 7 youtube how to download adobe photoshop youtube how to download adobe photoshop on your laptop how to download adobe photoshop cs6 with crack youtube photoshop notes in hindi download

Photoshop CS6: The Essentials" A Progression of Becoming a Pro"— Photoshop CS6 takes a look at the new features of the professional software as well as new techniques for the real world. This book shows you the most straightforward procedures for merging layers, recovering damaged images, matching colors, transforming images, retouching portraits, and more. Making a custom overlay for the Photoshop layer thumbnail pane is an easy way to quickly select a specific range of pixels within an image. With this effect, it is easy to select areas of the image that have contrast variations, to isolate sections of the image. A simple website, today Every designer & developer has learnt it that the most important thing thing when it comes to website is the speed. A slow loading web page can be simply said a mess. Website designing is the specialty of the web designer & developer. Website designing is not an art; simply because it is the need of the hour. Web application is increasingly becoming the backbone of the business. That is why the web is becoming a dominant force in the designing of the websites as against the way the designing of the websites previously used to be. A well-designed website keeps a close watch on the audience. Hence, let us get back to the point and move a little further. The updated version 11.0 of arts & media suites is used to clone and recolor logos, art, photos, and other images in the file. Recolor is used for custom coloring and need only be applied to one version of a file, or to one file in your work area.

In the Elements mode, compose and edit your photos in a simple, familiar tool environment. Just like with the Windows version, you can edit all your photos at once or selectively work on individual photos. In the Elements mode, the video editor lets you add effects, transitions, and composites to videos just as you would work with images. You can even add filters, styles, and effects to videos while they're playing. And for Premiere Pro users, the editor lets you access your project files, which is useful for finishing videos with all the effects and transitions you apply. If you're an advanced user, you can even use your own custom-built effects and transitions to create some pretty cool clips. And when you're ready to tweak the final viewing and sharing results, the Elements mode provides a range of output options for publishing your video project to your social media accounts, your website, email, or a variety of other options. In this chapter, you'll learn about two popular ways to open, manage, organize, and save files in Photoshop, describe how you can color-correct properly for this particular kind of retouching, and learn how you can turn images into art. You will then explore how to remove imperfections in an image, improve the clarity of images, and help an image take on a more painterly look. We also show you how to recreate a retro painting effect with the Clone Stamp tool, and explain how you can use brushes and layers to create new and interesting art.

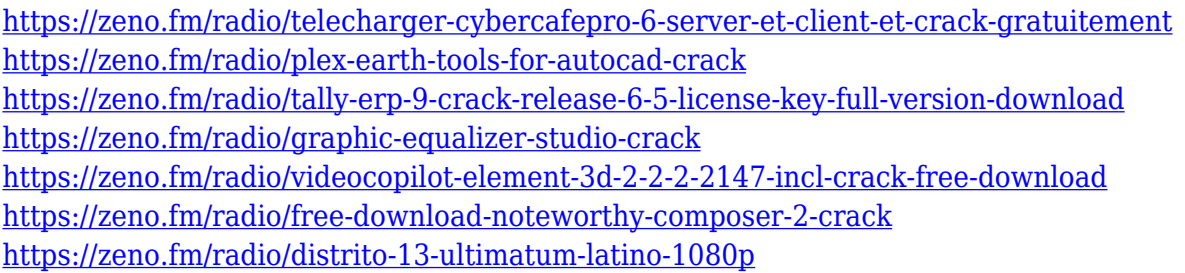

Photoshop has become the de-facto standard of image editing software for web designers. It provides most of the same image editing tools as Photoshop but for a different purpose. It's available on all the major computers and on both Mac and Windows operating systems. Photoshop is a powerful tool for web designers and professionals alike. With all the power and feature of PS, amateurs would be hard pressed to find the time to master them all. And even professionals would be hard pressed to find the time to use the feature-set we discussed below to its full potential. For something that's both powerful and powerful, Photoshop has many features. Here we will discuss some of its top features and how they use will be using in everyday video production. From the **Paint.**Paint is a brand new easier to use version of the famous Photoshop color picker. It's more intuitive and easier to use than any other available paint application. The **Selective** tool is a powerful one. It is one of the first tools that beginners start using and is thus one of the most useful for them. Can also be used for professional purposes as well. The **Pen** tool is interactive and animated. It is tool that we used to explain many of the Photoshop tools to illustrate its use. When you use the Pen tool, you can not only use it to make lines but also to create shapes.

OTC's Design Department provides you with the opportunity to learn from industry professionals who have broad and deep experiences with creating awesome visual identities for the leading brands in the world. The immense knowledge our department has on the industry will help you make better decisions, spot different ways to approach a certain task, and create stellar work. With our guidance, you'll learn how to think like a designer, design like a pro, and work at flying speed. OTC's Graphic Design Program offers you an opportunity to acquire the technical skills needed to develop a highquality, well-designed website. In addition, the graphic design program is designed to impart creative, business, and marketing skills in order to maximize your career opportunities. We have

professional trainers in every major type of design: web and print, advertising, branding, and packaging. In today's dynamic marketplace, graphic design dominates almost every aspect of business. It is imperative you become conscientious about the front end of your business; knowing how to design with your customers in mind is the fastest way to build a solid brand. The Graphic Design program at OTC gives students a solid foundation in the fundamentals of advertising and graphic design. Whether you are beginning or want to update your skills, the program is designed to give you the creative, technical, and strategic skills to express your ideas and create communication with purpose. If you ever plan to launch your own business or if you just want to improve your career, you have found the right program!